# **What to Expect When Upgrading to 10.3 (Q1 2021)**

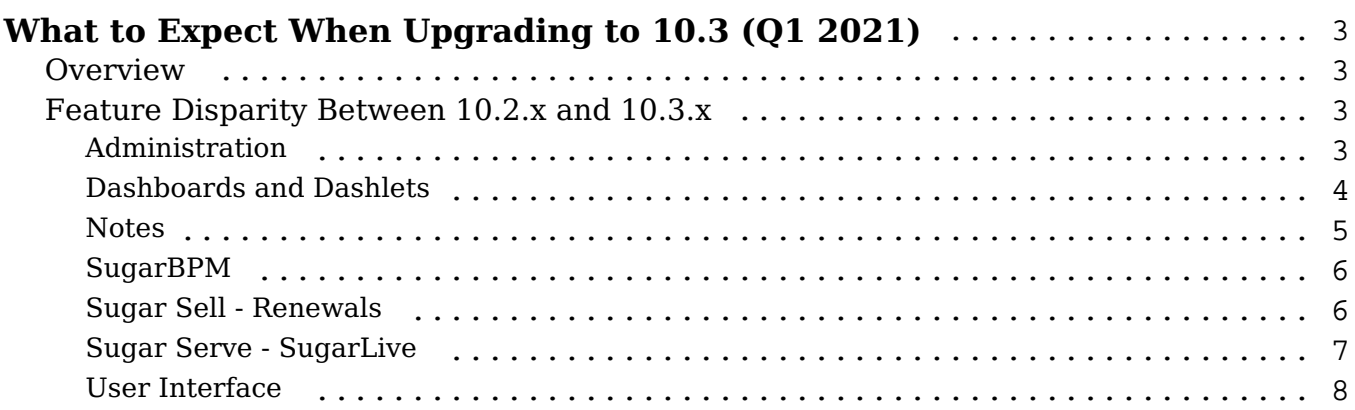

# <span id="page-2-0"></span>**What to Expect When Upgrading to 10.3 (Q1 2021)**

## <span id="page-2-1"></span>**Overview**

Upgrades to Sugar 10.3 (Q1 2021) are available or required for instances according to the following quidelines:

All instances hosted on Sugar's cloud service will be upgraded to 10.3 (Q1 2021).

For the upgrade, please keep in mind that there are some key features of 10.2.x that have changed or are not available in Sugar 10.3.x. Some of the items that are unavailable in Sugar 10.3.x may be made available in a future release. To help provide you with the necessary information, this article covers what to expect when your instance is upgraded from 10.2.x to 10.3.x.

For information regarding new functionality available in 10.3.x, please refer to the release notes specific to your Sugar product:

- Sugar Sell 10.3 Release Notes
- Sugar Serve 10.3 Release Notes
- Sugar Ultimate 10.3 Release Notes
- Sugar Enterprise 10.3 Release Notes
- Sugar Professional 10.3 Release Notes

## <span id="page-2-2"></span>**Feature Disparity Between 10.2.x and 10.3.x**

10.2.x features in the following categories have changed or are no longer available in 10.3.x:

- Administration
- Dashboards and Dashlets
- Notes
- SugarBPM
- Sugar Sell Renewals
- Sugar Serve SugarLive
- User Interface

<span id="page-2-3"></span>Please refer to the sections below for further information on the changes.

### **Administration**

The following 10.2.x Administration features and behaviors have changed in 10.3.x:

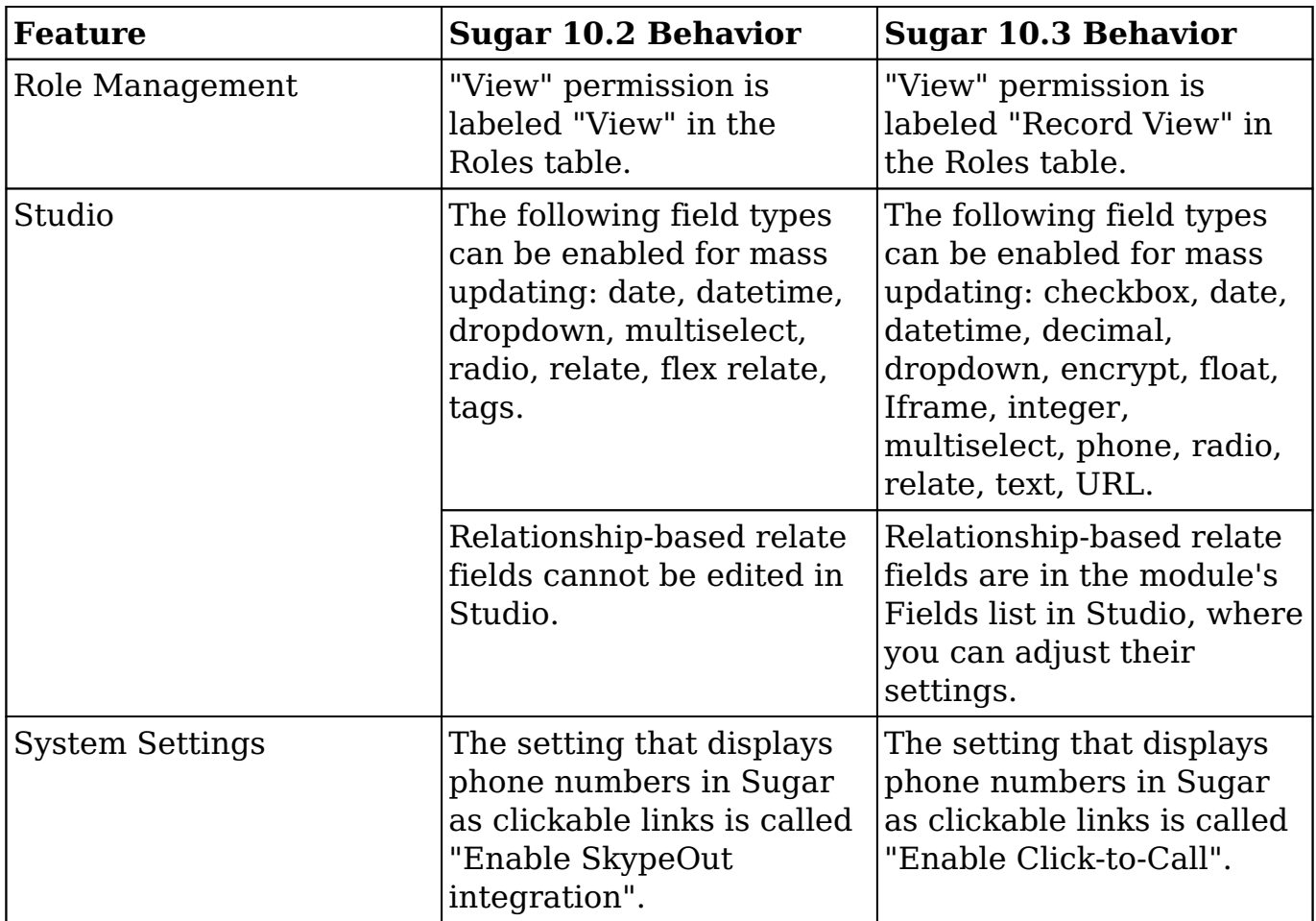

#### <span id="page-3-0"></span>**Dashboards and Dashlets**

The following 10.2.x Dashboard features and behaviors have changed in 10.3.x:

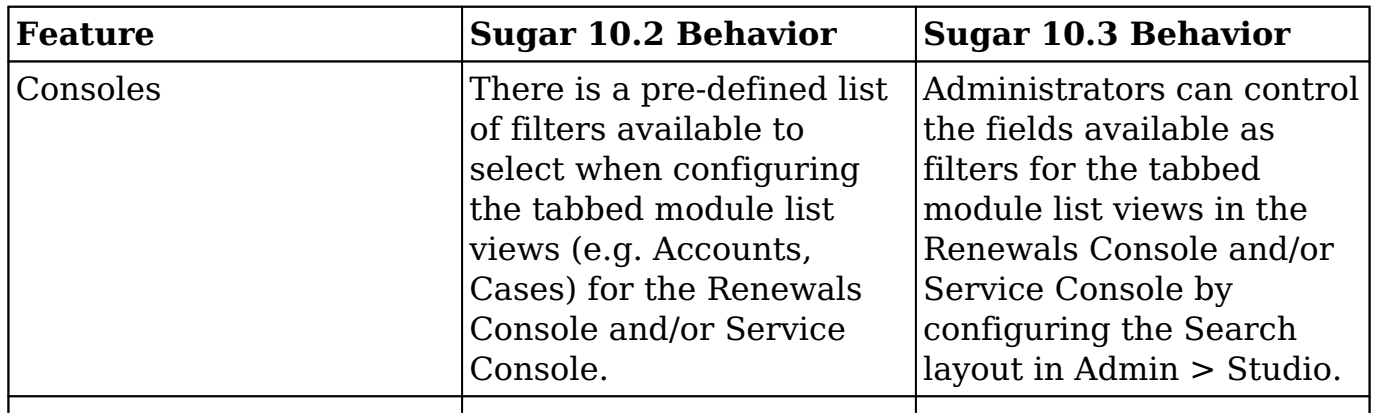

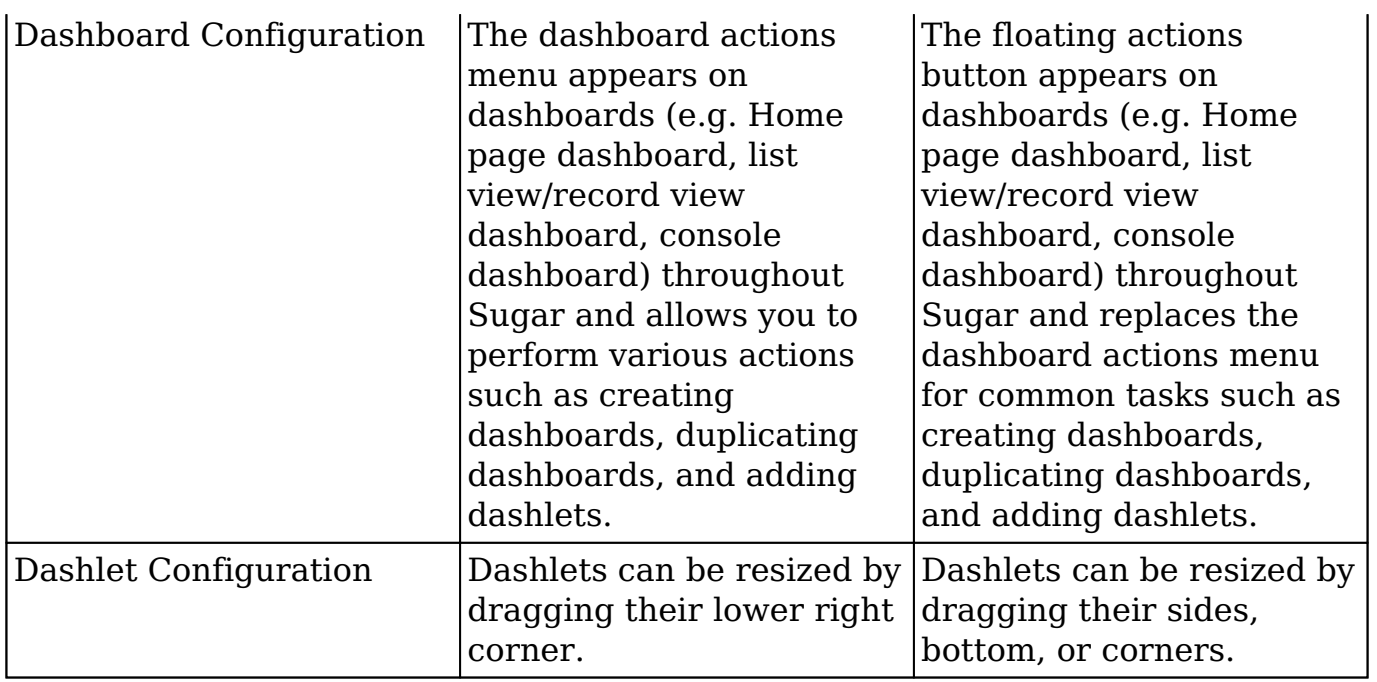

#### <span id="page-4-0"></span>**Notes**

The following 10.2.x Notes features and behaviors have changed in 10.3.x:

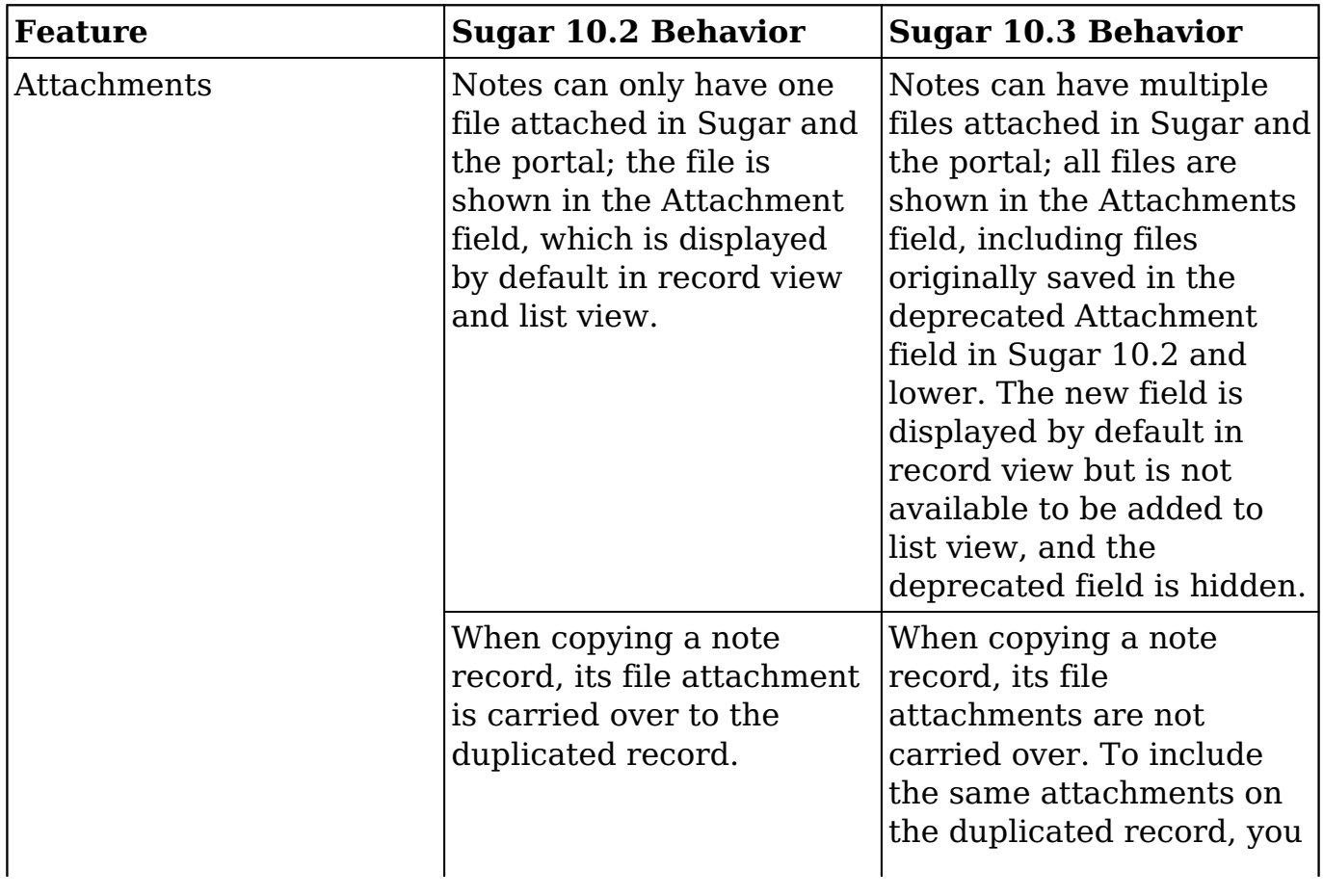

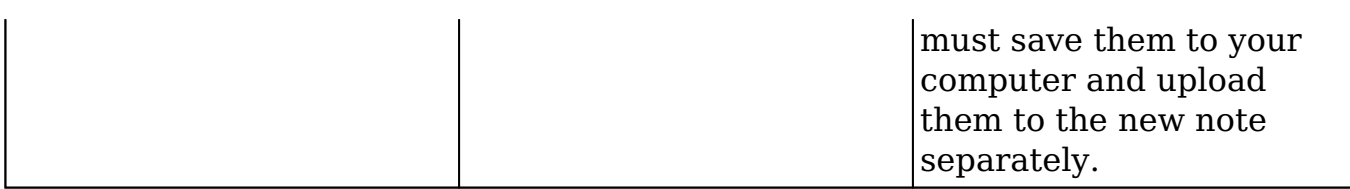

#### <span id="page-5-0"></span>**SugarBPM**

The following 10.2.x SugarBPM features and behaviors have changed in 10.3.x:

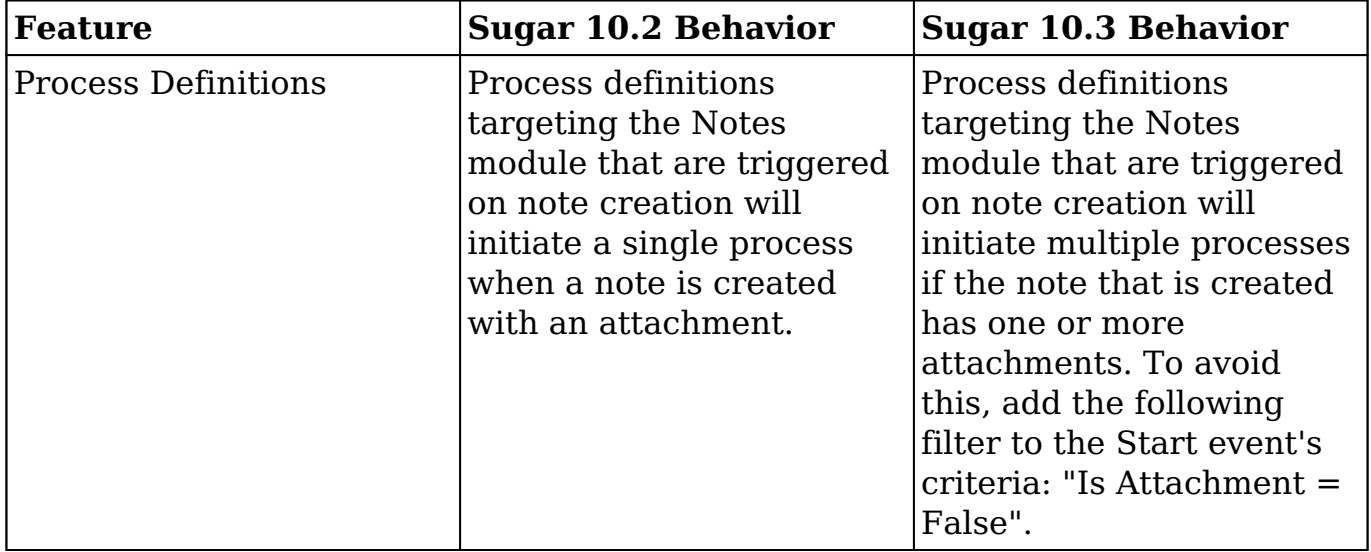

#### <span id="page-5-1"></span>**Sugar Sell - Renewals**

The following 10.2.x features and behaviors related to renewals in Sugar Sell have changed in 10.3.x:

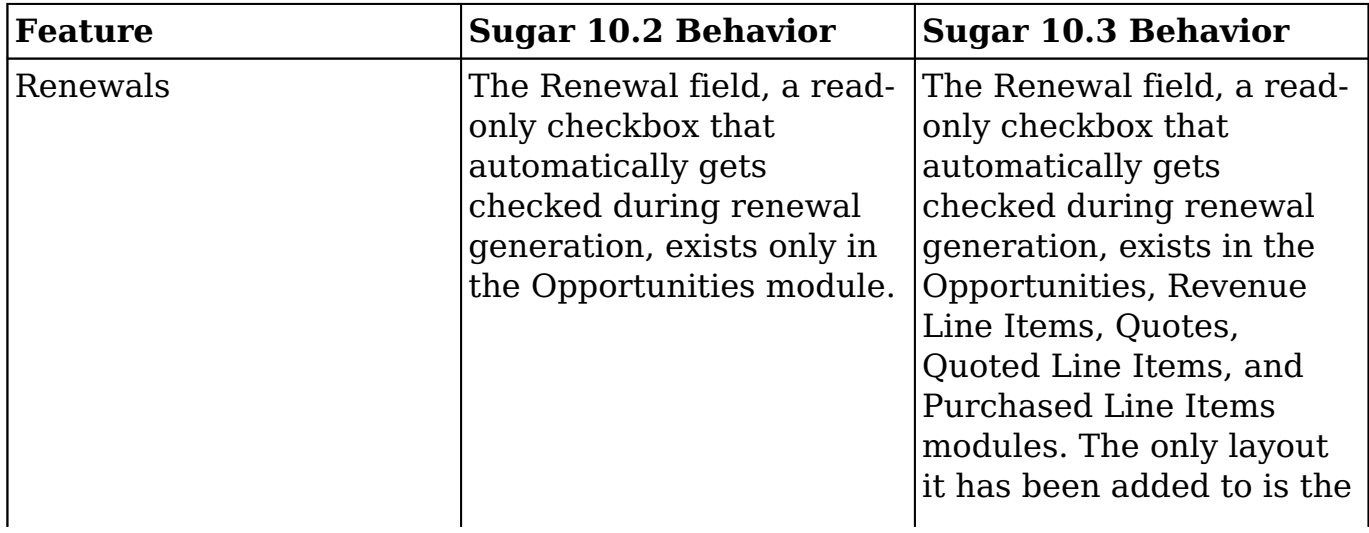

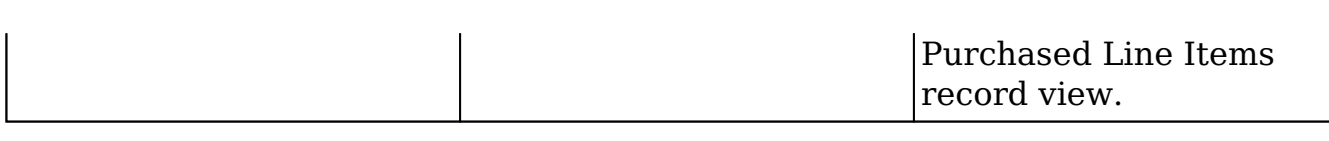

### <span id="page-6-0"></span>**Sugar Serve - SugarLive**

The following 10.2.x SugarLive features and behaviors have changed in 10.3.x:

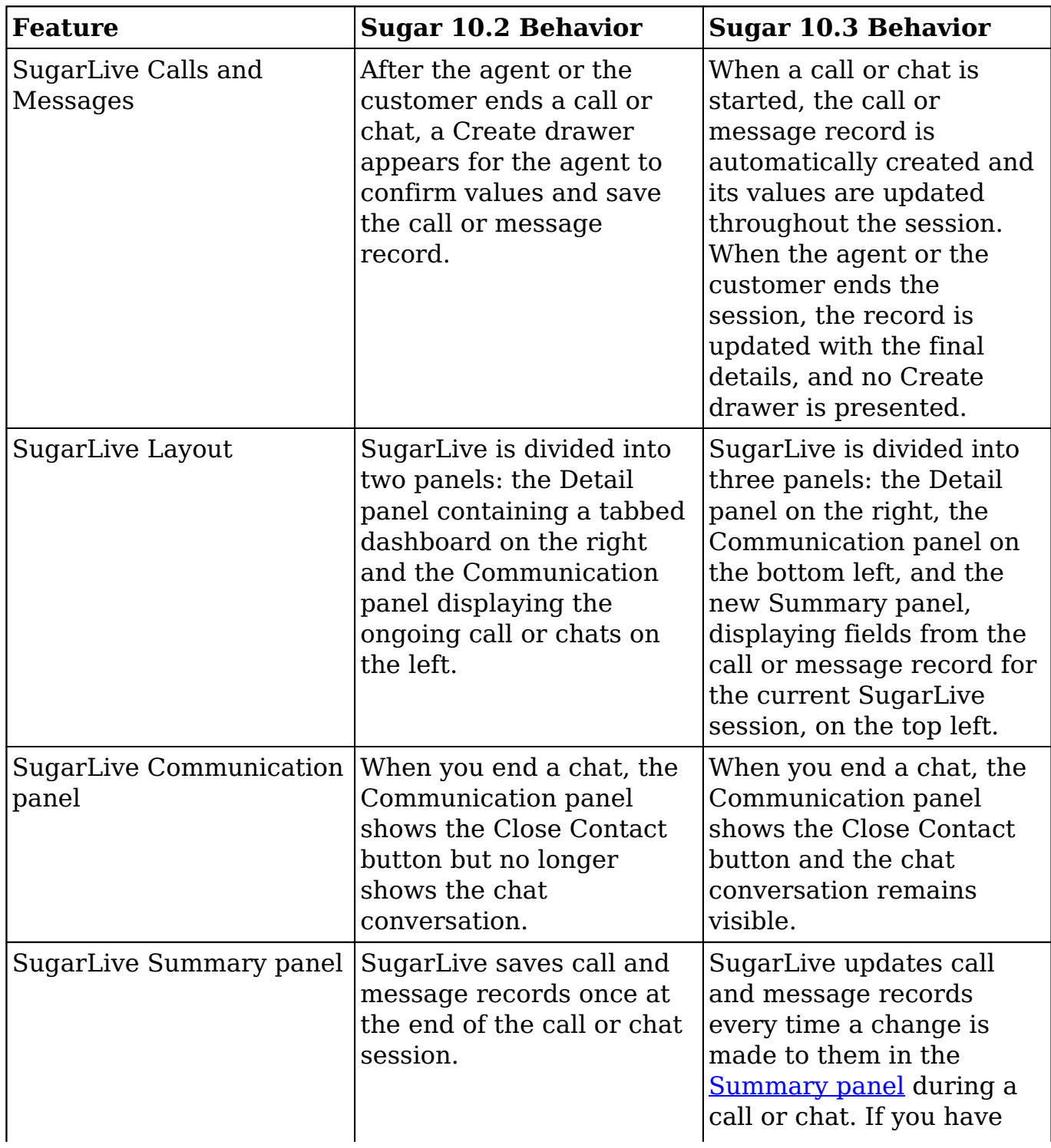

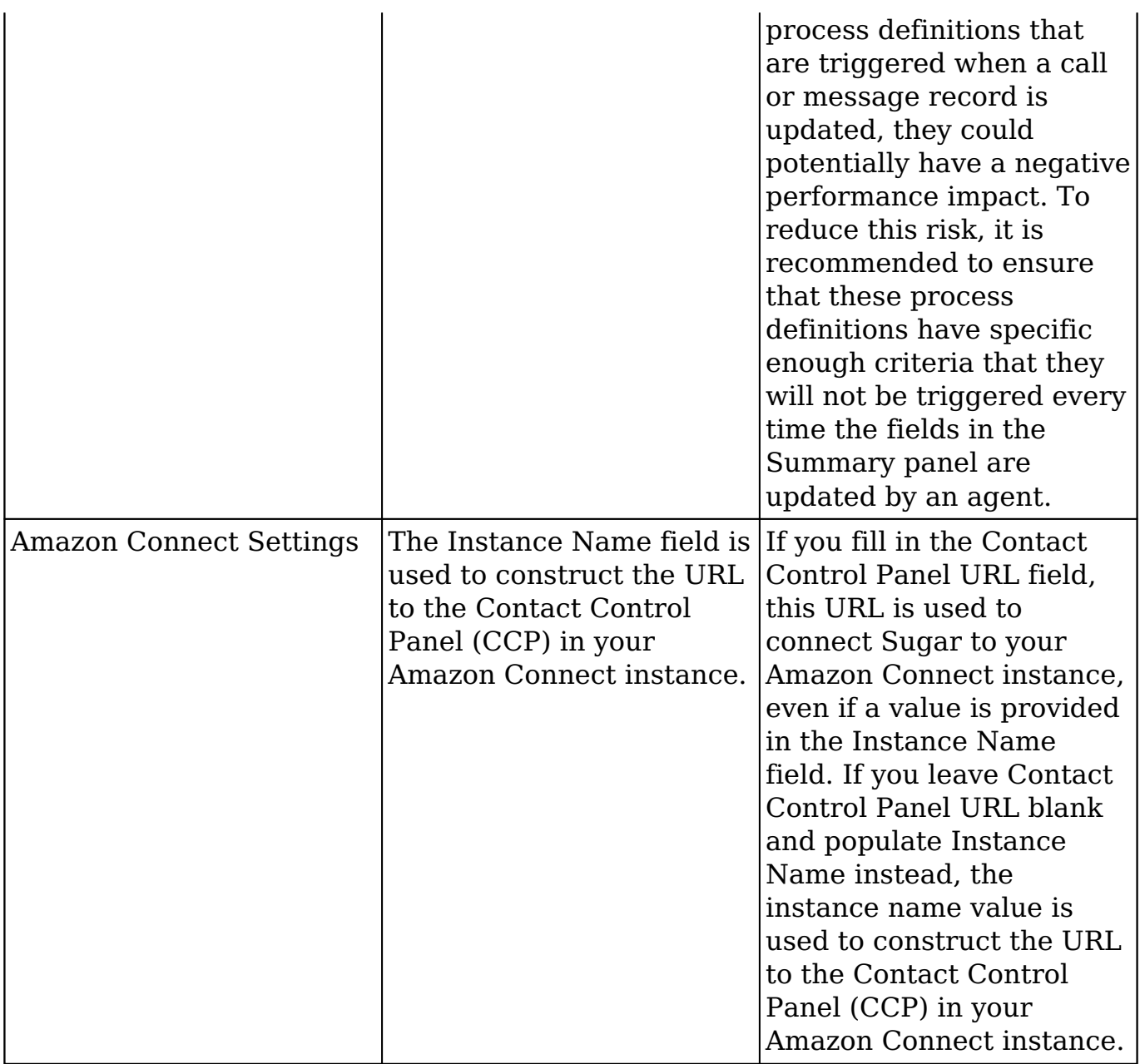

#### <span id="page-7-0"></span>**User Interface**

The following 10.2.x User Interface features and behaviors have changed in 10.3.x:

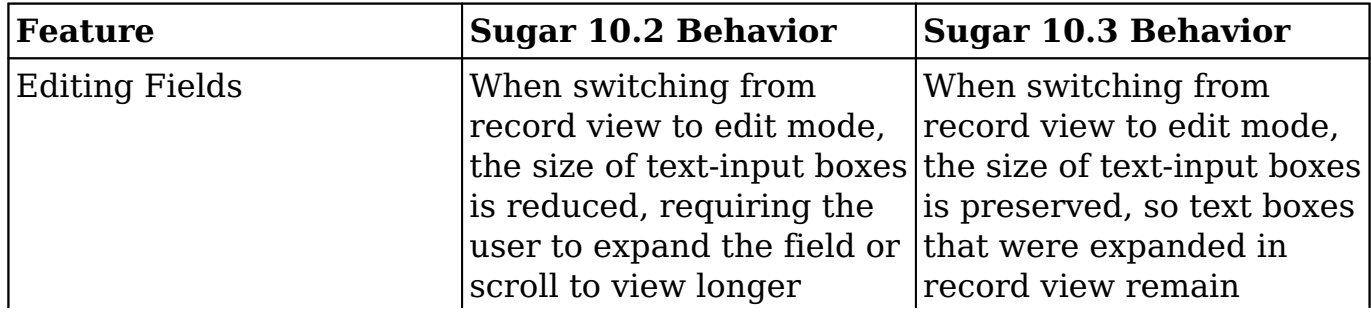

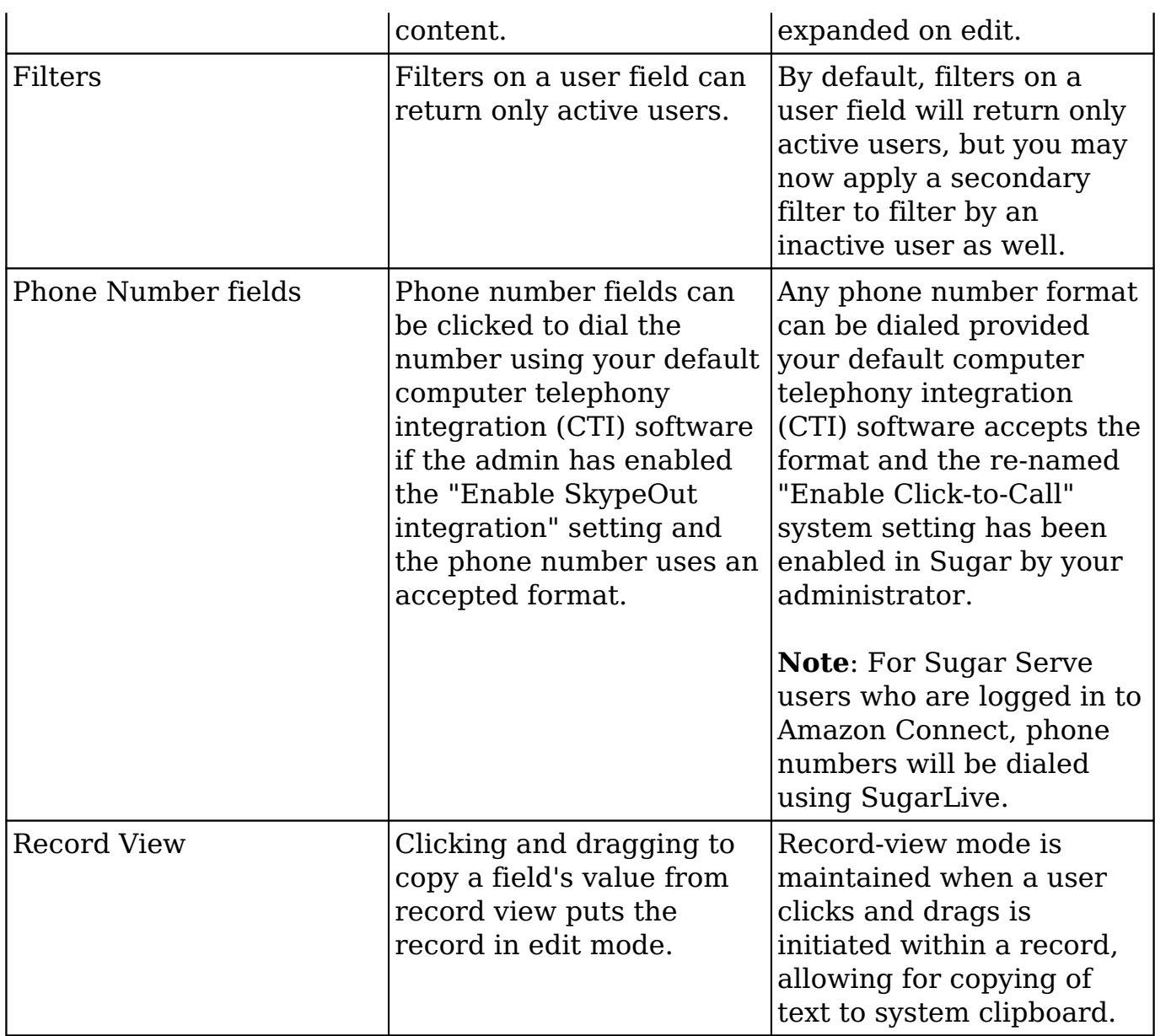

**Last Modified:** 2021-07-29 14:47:34